### Do-more Designer: FREE Software that actually does more

# Download the free software today and check out all these great features!

The Do-more Designer software is a free download at www.do-moreplc.com

To test your program, use the built-in simulator or connect to a Do-more PLC with your choice of a serial, USB or Ethernet connection.

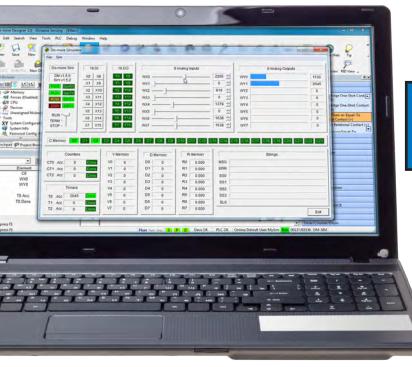

| Instruction Toolbox                                                                                                    | PEERLINK Share Data                                                                                                    | w/PLCs                                                               |
|----------------------------------------------------------------------------------------------------|----------------------------------------------------------------------------------------------------|----------------------------------------------------------------------|
| Favorites Contact Coil/Bit Output Analog/Process CTRIO Date/Time/Calendar Ethernet File System Hardware/Device High Speed/Avis AXCOM - Avis Electronic Camming AXCONFIG - Avis Configuration AXFOLLOW - Avis Perform Home Search AXIOGE - Avis Sperform Home Search AXIOGE - Avis Jog Mode AXPOSSCRV - Avis Move to Position Using S-Curve AVDOSTROM - Avis Move to Devision Using S-Curve |                                                                                                    | ression<br>R0<br>1/D3))<br>er Read<br>GSDR1<br>GSDR1<br>nation<br>70 |
| Use the Instruction Toolbox and<br>Element Picker to quickly select<br>instructions and available<br>elements for your ladder program!                                                                                                    | ✓ Case Insensitive ("abc" matches "ABC" or "abc")       sage:     ✓ Show Ranged Parameters       Find Previous Unused     Find Previous Used       C0     C19       C10     C19       C20     C29       Find Next Unused     Find Next Used       Close     Help | (1<br>(2<br>(3)<br>C0<br>C1                                          |

#### **Built-in simulator**

The built-in simulator creates a virtual PLC so you can test your logic without a PLC present.

- Windows application uses the same code as the CPU firmware for the most accurate simulation.
- Simulates discrete and analog I/O with access to timers, counters, control bits, etc.
- Simulate PID Use the Simulator coupled with the Trend View for outstanding visibility into your PID processes.

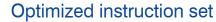

The Do-more instruction set was developed by listening to our customers' needs and requests, with flexibility and ease of use as our goals. Download the free software today and take a look at these powerful and easy-to-use instructions.

| MAIL<br>SMTP De                                                                                                    |                                                            |                                                       | Send EMail                                  |               |             |        | (             |
|----------------------------------------------------------------------------------------------------|------------------------------------------------------------|-------------------------------------------------------|---------------------------------------------|---------------|-------------|--------|---------------|
| ₩ То                                                                                                    | evice @MySMTPClient  "Supervisor@MyCompany.com"            |                                                       | FREQCNT                                     |               | Fr          | equend | y Counter     |
| Cc<br>Bcc<br>Subject                                                                                                    | "     " 'LOW PRESSURE ALARM"     topological approach tarm |                                                       | Counter Struct<br>Sample Time               | 00 h          | Сто<br>00 m | 00 s   | •<br>100 ms • |
| ✓ Automatically insert space after each term<br>Message<br>"Low Pressure Alarm triggered at "D7 "hours "D8 "minu<br>"R1 |                                                            | minutes. Current value "R0 "below                     | Frequency Units<br>Counts per<br>Counts per | Second        | 0           |        |               |
| - Atta                                                                                                    | Use Ctrl+Enter to embed o                                  | STR2INT                                               | Conve                                       | ert String to | Integer     |        | _             |
| File Sys<br>File Nar<br>C Delet                                                                                         | stem @RamFS -                                              | Decimal (base     Hexadecimal (b     C Octal (base 8) |                                             | "1-9":decin   | nal)        | ]      | · / 1.0       |
|                                                                                                    |                                                            | Numeric Output                                        | DO                                          |               | •           |        | •             |

#### Intuitive math

The spreadsheet style MATH instruction allows mixing of data types<sup>\*</sup> and it accepts formulas and variables. The MATH instruction also allows nesting with parentheses up to 8 levels, plus:

- Ten 'real' functions, including natural log, PI, square root, and conversions.
- All the standard trig functions.
- Eight statistical functions, including average, min & max, RANDINT and RANDREAL (to generate random values), standard deviation functions and more.
- Thirteen conditional functions, including six CountIF, six SumIF, and If/ Else expressions with a full complement of binary operators.

If that's not enough, how about absolute value, time, memory, and indirect addressing? You even get access to system-level bits such as \$IndexError, \$OutOfRange, \$Overflow, etc.

| Device Name:                                                     | HsCtrTmr1            |                                                                                                    |                                                                                                    |                                                                                                |                                                                                                    |                                                                                                    |                                               |
|------------------------------------------------------------------|----------------------|----------------------------------------------------------------------------------------------------|----------------------------------------------------------------------------------------------------|------------------------------------------------------------------------------------------------|----------------------------------------------------------------------------------------------------|----------------------------------------------------------------------------------------------------|-----------------------------------------------|
| [Input 0 (X0)<br>[Input 1 (X1)<br>[Input 2 (X2)<br>[Input 3 (X3) | _                    |                                                                                                    |                                                                                                    | Min Raw:<br>Max Raw:<br>C Rate Cor<br>Cou<br>Der<br>Unit Definition<br>Raw Counts<br>Unit: Tim | 20 Max S<br>werts counts to units per to<br>his to units (e.g. counts/re<br>od for normalization (e.g. | inge in engineering<br>caled: 0<br>caled: 250<br>imp period. Specify<br>evolution; then spe<br>evolutions/minute | units.                                        |
|                                                                  |                      |                                                                                                    | SAxis1                                                                                                    | jure Axis                                                                                      | Ļ                                                                                                    | (Absolute)<br>Position Value                                                                                     | Target                                        |
|                                                                  | Target Ty            | ilute<br>tive<br>-out .CurrentPosit                                                                  | ion before initial rur<br>10000                                                                                      |                                                                                                |                                                                                                    | Position                                                                                                    | Position                                      |
|                                                                  | C MI<br>C MI<br>C RI | ar<br>ny<br>ove to Absolute Tar<br>ove to Absolute Tar<br>ove to Absolute Tar<br>elative Rotary Targ | iget in Clackwiee Di<br>rget in Caunterclock<br>rget in Shortest Diré<br>et Type, so sign of<br>meter specifies dire | ction Jen<br>ction F                                                                           | k<br>Supersede Default F<br>Maximum Velocity<br>Acceleration                                           | 10000<br>Properties<br>1000<br>1000                                                                              | Default<br>Axis Prop<br>Supersed<br>Axis Prop |

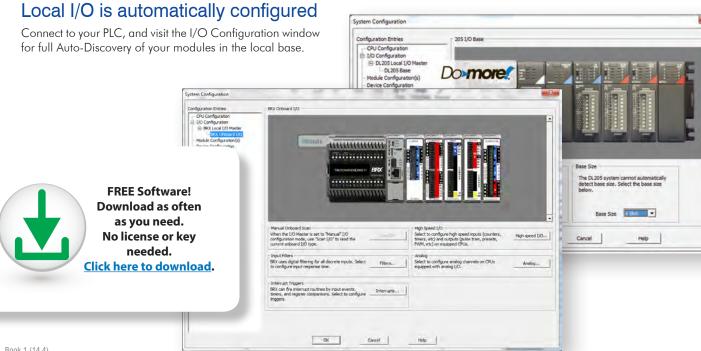

www.automationdirect.com/BRX

| X 🔉 ? D    |                                 | C                        |
|------------|---------------------------------|--------------------------|
| IATH       |                                 | Calculate Expression     |
| Result R   | )                               | •                        |
| Expression |                                 |                          |
| SQRT((D1/D | 2)*(D2/D3))                     | •                        |
| llea (     | Ctrl+Enter to embed carriage-re | eturn (only during edit) |

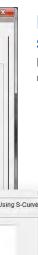

# High-speed I/O and motion control: simplified

Dedicated instructions greatly simplify and improve the motion functionality of Do-more PLCs.

- Native support allows fill-in-the-blank motion profiles and high-speed counter configuration.
- Use the 'Axis Mode' instructions for dynamic positioning, jogging, and trapezoidal moves.
- Assign a logical name to each axis, and use that name throughout your code.

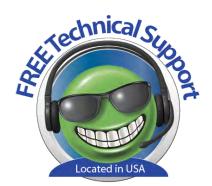

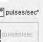

\* Note about data types: integer and real types are really all you need but Do-more does include a few BCD and octal conversion instructions for legacy data types.

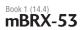

# The software story just gets better and better

#### Insightful monitoring and troubleshooting tools

View Trend Data in its own view and within specific ladder instructions like PID, RAMPSOAK, and High/Low Alarm

Tasks and Programs can be suspended to isolate code; stages can be enabled or disabled.

The PID Monitoring window allows precise tuning of your PID loops.

Use the Data View to monitor program elements and Program Status Bits for behind-thescenes visibility into PLC internal operations.

Turn on the Do-more Logger and receive custom error messages via the network message viewer (free Do-more Designer utility that runs on your PC).

| UDP Port: 0x7272<br>Accepting packets from: 192.168.2              | Channe              | <ul> <li>Display sending address</li> <li>Display time</li> </ul> |
|--------------------------------------------------------------------|---------------------|-------------------------------------------------------------------|
| Max # of Records: 100                                              | Change              | Insert at top                                                     |
| Address                                                            | Time                | Message                                                           |
| 192.168.26.5 Port 29298(0x7272)                                    | 06/04/12 16:23:24.2 | 61 "my dog has 2412 fleas                                         |
|                                                                    | 06/04/12 16:23:23.2 |                                                                   |
| 192.168.26.5 Port 29298(0x7272)                                    | 00/04/12 10:23:23.2 |                                                                   |
| 192.168.26.5 Port 29298(0x7272)<br>192.168.26.5 Port 29298(0x7272) | 06/04/12 16:23:23.2 |                                                                   |

#### Flexible memory management capabilities

Strong data typing keeps your data organized and protected. Data structures automatically put the important details at your fingertips.

Do-more can be as flexible as you need. You can allocate all the data memory the way you want it up to specific maximums (no more rigid, predefined blocks of wasted space!).

You can even define your custom memory addresses and assign a data type of your choice to improve the readability of your program.

#### What's so great about Do-more Designer? **Click to find out!**

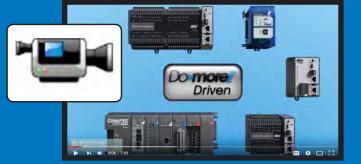

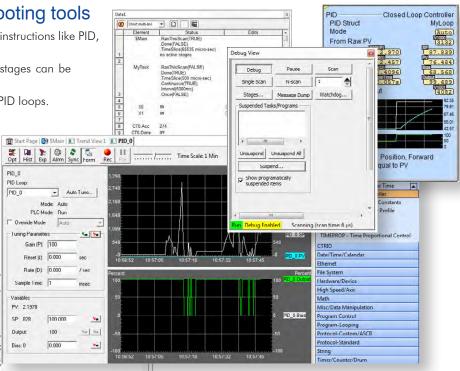

| uration Entries                | Memor                                                                                                    | ry Configuration                                                                                                    |                                                                                                    |                                                                                                    |                                                                                                    |                                                                                              |                                                                                             | Lin man b   |                                                                          |
|--------------------------------|----------------------------------------------------------------------------------------------------|----------------------------------------------------------------------------------------------------|----------------------------------------------------------------------------------------------------|----------------------------------------------------------------------------------------------------|----------------------------------------------------------------------------------------------------|----------------------------------------------------------------------------------------------|---------------------------------------------------------------------------------------------|-------------|--------------------------------------------------------------------------|
| PU Configuration               |                                                                                                    |                                                                                                    | Current Size:                                                                                                    | 105,5241                                                                                                    | nytes Ma                                                                                                    | ix Size: 262,1                                                                               | .44 bytes                                                                                   | Space Av    | alable: 156,620 bytes                                                    |
| O Configuration                |                                                                                                    |                                                                                                    | ary blocks are indexable a                                                                                                    | and of element                                                                                                    | to anih contain                                                                                                    | ing a common hit o                                                                           |                                                                                             | and date    |                                                                          |
| - BRX Local I/O Master         | Memor                                                                                                    | y Blocks Mcm                                                                                                    | Memory block elements a                                                                                                    | re referenced b                                                                                                    | w the block's na                                                                                                    | me and a constant                                                                            | or variable index                                                                           |             |                                                                          |
| BRX Onboard I/O                | 1                                                                                                    |                                                                                                    |                                                                                                    |                                                                                                    |                                                                                                    |                                                                                              |                                                                                             | -           |                                                                          |
| odule Configuration(s)         | #                                                                                                    | Name                                                                                                    | Data Type                                                                                                    | Range                                                                                                    |                                                                                                    |                                                                                              | Owner                                                                                       | A           | Add Memory Block                                                         |
| vice Configuration             | 1                                                                                                    | ST                                                                                                    | Bit                                                                                                    | 0 - 10                                                                                                    |                                                                                                    | 768 - 1023                                                                                   | Built-In                                                                                    |             |                                                                          |
| ) Mappings                     | 2                                                                                                    | DSI                                                                                                    | Signed DWord                                                                                                    | 0 - 51                                                                                                    |                                                                                                    | 384 - 511                                                                                    | Built-In                                                                                    | - 11        | Edit Memory Block                                                        |
| mappings<br>mory Configuration | 4                                                                                                    | SDT                                                                                                    | Date/Time Struc                                                                                                    |                                                                                                    | Dec                                                                                                    | 0 - 7                                                                                        | Built-In                                                                                    | E           |                                                                          |
| mory consignation              | 5                                                                                                    | х                                                                                                    | Dit                                                                                                    | 0 - 20-                                                                                                    |                                                                                                    |                                                                                              | Duilt-In                                                                                    | 11          | Delete Memory Block                                                      |
|                                | 6                                                                                                    | Y                                                                                                    | Bit                                                                                                    | 0 - 20                                                                                                    |                                                                                                    |                                                                                              | Built-In                                                                                    |             | Delete memory proste                                                     |
|                                | 7                                                                                                    | WX                                                                                                    | Signed Word                                                                                                    | 0 - 25                                                                                                    |                                                                                                    |                                                                                              | Built-In                                                                                    | 1.10        |                                                                          |
|                                | 8                                                                                                    | WY                                                                                                    | Signed Word                                                                                                    | 0 - 25                                                                                                    |                                                                                                    |                                                                                              | Built-In                                                                                    |             | Total Blocks: 43                                                         |
|                                | 9                                                                                                    | C                                                                                                    | Bit                                                                                                    | 0 - 20                                                                                                    |                                                                                                    | 0 - 2047                                                                                     | Built-In                                                                                    |             |                                                                          |
|                                | 10                                                                                                    | V                                                                                                    | Unsigned Word                                                                                                    | 0 - 40                                                                                                    |                                                                                                    | 0 - 4095                                                                                     | Built-In                                                                                    |             | Max Blocks: 256                                                          |
|                                | 11                                                                                                    | N                                                                                                    | Signed Word                                                                                                    | 0 - 40                                                                                                    | 95 Dec                                                                                                    | 0 - 4095                                                                                     | Built-In                                                                                    |             |                                                                          |
|                                | 12                                                                                                    | D                                                                                                    | Signed DWord                                                                                                    | 0 - 40                                                                                                    |                                                                                                    | 0 - 4095                                                                                     | Built-In                                                                                    |             |                                                                          |
|                                | 13                                                                                                    | R                                                                                                    | Real                                                                                                    | 0 - 40                                                                                                    |                                                                                                    | 0 - 4095                                                                                     | Built-In                                                                                    |             | ☐ Hide Built-in Blocks                                                   |
|                                | 14                                                                                                    | T                                                                                                    | Timer Struct                                                                                                    | 0 25                                                                                                    | 5 Dec                                                                                                    | 0 255                                                                                        | Built In                                                                                    |             |                                                                          |
|                                |                                                                                                    |                                                                                                    |                                                                                                    |                                                                                                    |                                                                                                    |                                                                                              |                                                                                             |             |                                                                          |
|                                | 15<br>Size =                                                                                                    | CT<br>128 bytes : Sy                                                                                                    |                                                                                                    | 0 - 25                                                                                                    | 5 Dec                                                                                                    | 0 - 255                                                                                      | Built-In                                                                                    | +           |                                                                          |
|                                | 1.00                                                                                                    | 128 bytes : Sy<br>Heap                                                                                                    |                                                                                                    | 0 - 25                                                                                                    | 5 Dec                                                                                                    | 0 - 255<br>a types. Heap item                                                                | Built-In                                                                                    | +           |                                                                          |
|                                | Size =<br>Heap I                                                                                                    | 128 bytes : Sy<br>tems Heap                                                                                                    | stem status bits<br>items are single instance,<br>name with no index.                                                                                                    | 0 - 25<br>non indexable<br>Retentive                                                                                                    | 5 Dec<br>, structured date<br>Dwner Exte                                                                                                    | 0 - 255                                                                                      | Built-In                                                                                    | +<br>by the | Add Heap Item                                                            |
|                                | Size =<br>Heap I<br>Name<br>MSG                                                                                     | 128 bytes : Sy<br>tems Heap                                                                                                    | stem status bits<br>items are single instance,<br>s name with no index.<br>Data Type<br>String Struct                                                                                                    | 0 - 25<br>non indexable<br>Retentive                                                                                                    | 5 Dec<br>, structured dat<br>Dwner Exte<br>Built-In                                                                                                    | 0 - 255<br>a types. Heap item                                                                | Built-In                                                                                    |             |                                                                          |
|                                | Size =<br>Heap I<br>Name<br>MSG<br>ERR                                                                              | 128 bytes : Sy<br>Items Hoap<br>Items                                                                                                    | stem status bits<br>items arc single instance,<br>s name with no index.<br>Data Type<br>String Struct<br>String Struct                                                                                                    | 0 - 25<br>non indexable<br>Retentive<br>Yes i<br>Yes i                                                                                                    | 5 Dec<br>, structured dat<br>Dwner Exte<br>Built-In<br>Built-In                                                                                                    | 0 - 255<br>a types. Heap item                                                                | Built-In                                                                                    |             | Add Heap Item                                                            |
|                                | Size =<br>Heap I<br>Name<br>MSG<br>ERR<br>SysNi                                                                     | 128 bytes : Sy<br>items Hoop<br>item'<br>e                                                                                                    | stem status bits<br>vitema are aingle inatance,<br>name with no index.<br>Data Type<br>String Struct<br>String Struct<br>String Struct                                                                                                    | 0 - 25<br>non indexable<br>Retentive<br>Yes<br>Yes<br>Yes                                                                                                    | 5 Dec<br>, structured date<br>Dwner Exte<br>Built-In<br>Built-In<br>Built-In                                                                                                    | 0 - 255<br>a types. Heap item                                                                | Built-In                                                                                    |             |                                                                          |
|                                | Size =<br>Heap I<br>MSG<br>ERR<br>SysNi<br>SysDi                                                                    | 128 bytes : Sy<br>items Heop<br>items<br>e<br>ame<br>esc                                                                                                    | stem status bits<br>items are single instance,<br>some with no index.<br>Data Type<br>String Struct<br>String Struct<br>String Struct<br>String Struct<br>String Struct                                                                                                    | 0 - 25<br>non indexable<br>Retentive (<br>Yes (<br>Yes (<br>Yes (<br>Yes (                                                                                                    | 5 Dec<br>, structured dat<br>Dwner Exte<br>Built-In<br>Built-In<br>Built-In<br>Built-In                                                                                                    | 0 - 255<br>a types. Heap item                                                                | Built-In                                                                                    | 1.          |                                                                          |
|                                | Size =<br>Heap I<br>MSG<br>ERR<br>SysN<br>SysD<br>Modb                                                              | 128 bytes : Sy<br>items Heap<br>item'<br>e<br>ame<br>esc<br>uaTCPServer                                                                                                    | stem status bits<br>items are single instance,<br>name with no index.<br>Data Type<br>String Struct<br>String Struct<br>String Struct<br>String Struct<br>String Struct<br>Struct Struct<br>Struct Struct                                                                                                    | 0 - 25<br>non indexable<br>Yes I<br>Yes I<br>Yes I<br>Yes I<br>Yes I<br>Yes I                                                                                                    | 5 Dec<br>, structured dat<br>Dwner Exte<br>Built-In<br>Built-In<br>Built-In<br>Built-In<br>Built-In<br>Built-In                                                                                                    | 0 - 255<br>a types. Heap items<br>nded Info                                                  | Built-In                                                                                    | 1.          | Edit Heap Item                                                           |
|                                | Size =<br>Heap I<br>MSG<br>ERR<br>SysN<br>SysN<br>Modb<br>IntSe                                                     | 128 bytes : Sy<br>items Hoop<br>items<br>e<br>e<br>ame<br>esc<br>uuaTCPScrvcr<br>rialServer                                                                                                    | stem status bits<br>items are single instance,<br>sname with no index.<br>Data Type<br>String Struct<br>String Struct<br>String Struct<br>String Struct<br>Server Struct<br>Server Struct                                                                                                    | 0 - 25<br>non indexable<br>Retentive 1<br>Yes 1<br>Yes 1<br>Yes 1<br>Yes 1<br>Yes 1<br>Yes 2<br>Yes 2                                                                                                    | s Dec<br>, structured date<br>Dwner Exte<br>Built-In<br>Built-In<br>Built-In<br>Built-In Inter                                                                                                    | 0 - 255<br>a types. Heap item                                                                | Built-In                                                                                    | 1.          | Edit Heap Item                                                           |
|                                | Size =<br>Heap I<br>MSG<br>ERR<br>SysN<br>SysD<br>Modb<br>Intss<br>Intus                                            | 128 bytes : Sy<br>Items Heap<br>item<br>e<br>e<br>ame<br>esc<br>uaTCPScrver<br>rialServer                                                                                                    | stem status bits<br>items are aingle instance,<br>a name with no index.<br>Data Type<br>String Struct<br>String Struct<br>String Struct<br>String Struct<br>String Struct<br>String Struct<br>Server Struct<br>Server Struct                                                                                                    | 0 - 25<br>non indexable<br>Retentive 1<br>Yes 1<br>Yes 1<br>Yes 2<br>Yes 1<br>Yes 1<br>Yes 2<br>Yes 2<br>Yes 3                                                                                                    | s Dec<br>, structured dat<br>Dwner Exte<br>ault-In<br>ault-In<br>ault-In<br>ault-In<br>ault-In<br>ault-In<br>ault-In<br>ault-In<br>ault-In Inte                                                                                                    | 0 - 255<br>a types. Heap items<br>nded Info                                                  | Built-In                                                                                    | 1.          | Edit Heap Item                                                           |
|                                | Size =<br>Heap I<br>MSG<br>ERR<br>SysN<br>SysN<br>Modb<br>IntSe<br>IntSe                                            | 128 bytes : Sy<br>Items Heop<br>items<br>e<br>ame<br>esc<br>uaTCPScrvcr<br>rialServer<br>rial                                                                                                    | stem status bits<br>items are single instance,<br>sname with no index.<br>Data Type<br>String Struct<br>String Struct<br>String Struct<br>String Struct<br>String Struct<br>String Struct<br>Server Struct<br>Server Struct<br>Stream Struct                                                                                                    | 0 - 25<br>non indexable<br>Yes 1<br>Yes 1<br>Yes 1<br>Yes 1<br>Yes 1<br>Yes 1<br>Yes 1<br>Yes 1<br>Yes 2<br>Yes 1<br>Yes 1<br>Yes 2<br>Yes 1                                                                                                    | s Dec<br>structured dat<br>Downer Exte<br>Built-In<br>Built-In<br>Built-In<br>Built-In<br>Built-In<br>Built-In<br>Built-In                                                                                                    | 0 - 255<br>a types. Heap items<br>inded Info                                                 | Built-In<br>e arc referenced I                                                              |             | Edit Heap Item Deleté Heap Item Total Items: 34                          |
|                                | Size =<br>Heap I<br>MSG<br>ERR<br>SysN<br>SysD<br>Modb<br>IntSe<br>IntSe<br>Local                                   | 128 bytes : Sy<br>ttems Heap<br>item<br>e<br>ame<br>esc<br>usc<br>uscrver<br>rialServer<br>rialServer<br>rialServer                                                                                                    | stem status bits<br>items are single instance,<br>rowne with no index.<br>Data Type<br>String Struct<br>String Struct<br>String Struct<br>String Struct<br>String Struct<br>String Struct<br>String Struct<br>String Struct<br>Server Struct<br>Stream Struct<br>Stream Struct<br>Stream Struct                                                                                                    | 0 - 25<br>non indexable<br>Retentive 4<br>Yes 1<br>Yes 1<br>Yes 1<br>Yes 2<br>Yes 1<br>Yes 1<br>Yes 2<br>Yes 1<br>Yes 2<br>Yes 2<br>Yes 3<br>Yes 3<br>Yes 3<br>Yes 4<br>Yes 4<br>Y | s Dec<br>, structured dat<br>Dwner Exte<br>Built-In<br>Built-In<br>Built-In<br>Built-In<br>Built-In<br>Built-In<br>Built-In<br>Built-In<br>Built-In<br>Built-In                                                                                                    | 0 - 255<br>a types. Heap items<br>nded Info                                                  | Built-In<br>e arc referenced I                                                              |             | Edit Heap Item                                                           |
|                                | Size =<br>Heap I<br>MSG<br>ERR<br>SystN<br>SystD<br>IntSe<br>IntSe<br>IntSe<br>IntSe<br>Serial                      | 128 bytes : Sy<br>items Hcop<br>items<br>e<br>ame<br>esc<br>uaTCPScrver<br>rialServer<br>rialServer<br>rialServer<br>rialServer<br>rialServer<br>rialServer<br>rialServer                                                                                                    | stem status bits<br>vitems are single instance,<br>sname with nn index.<br>Data Type<br>String Struct<br>String Struct<br>String Struct<br>String Struct<br>Server Struct<br>Server Struct<br>Streas Struct<br>Streas Struct<br>Streas Struct<br>Streas Struct                                                                                                    | 0 - 25<br>non indexable<br>Retentive 1<br>Yes 1<br>Yes 1<br>Yes 1<br>Yes 1<br>Yes 1<br>Yes 1<br>Yes 1<br>Yes 1<br>Yes 1<br>Yes 1<br>Yes 2<br>Yes 1<br>Yes 1                                                                                                    | s Dec<br>over Exte<br>over Exte<br>over                                                                                 | 0 - 255<br>a types. Heap items<br>inded Info                                                 | Built-In<br>e arc referenced I                                                              |             | Edit Heap Item Deleté Heap Item Total Items: 34                          |
|                                | Size =<br>Heap I<br>MSG<br>ERR<br>SysN.<br>SysD.<br>Modb<br>IntSe<br>IntSe<br>Local<br>Serial<br>Parth              | 128 bytes : Sy<br>items Hcop<br>items<br>e<br>ame<br>esc<br>uaTCPScrver<br>rialServer<br>rialServer<br>rialServer<br>rialServer<br>rialServer<br>rialServer<br>rialServer                                                                                                    | stem status bits<br>items are single instance,<br>rowne with no index.<br>Data Type<br>String Struct<br>String Struct<br>String Struct<br>String Struct<br>String Struct<br>Server Struct<br>Server Struct<br>Stream Struct<br>String Struct<br>String Struct                                                                                                    | 0 - 25<br>non indexable<br>Retentive 1<br>Yes 1<br>Yes 1<br>Yes 1<br>Yes 1<br>Yes 1<br>Yes 1<br>Yes 1<br>Yes 1<br>Yes 1<br>Yes 2<br>Yes 1<br>Yes 2<br>Yes 1<br>Yes 2<br>Yes 2<br>Yes 3<br>Yes 3<br>Yes 4<br>Yes 4<br>Y | s Dec<br>owner Exte<br>Juit-In<br>Juit-In<br>Juit-In<br>Juit-In<br>Juit-In<br>Juit-In<br>Juit-In<br>Juit-In<br>Juit-In<br>Juit-In<br>Juit-In<br>Juit-In<br>Juit-In                                                                                                    | 0 - 255<br>a types. Heap items<br>inded Info                                                 | Built-In<br>e arc referenced I                                                              |             | Edit Heap Item<br>Delete Heap Item<br>Total Items: 74<br>Max Items: 1024 |
|                                | Size =<br>Heap I<br>MSG<br>ERR<br>SystN<br>SystD<br>IntSe<br>IntUS<br>IntSe<br>Local<br>Serial<br>Parth<br>PL       | 128 bytes : Sy<br>items Hcop<br>items<br>e<br>ame<br>esc<br>waTCPServer<br>isiaServer<br>isiaServer | stem status bits<br>itema arc single instance,<br>romme with no index.<br>Data Type<br>String Struct<br>String Struct<br>String Struct<br>String Struct<br>Struct Struct<br>Struct Struct<br>Struct Struct<br>Struct Struct<br>Struct Struct<br>Struct Struct<br>Struct Struct<br>Struct Struct<br>Struct Struct<br>Struct Struct<br>Struct Struct<br>Struct Struct<br>Struct Struct<br>Struct Struct<br>Struct Struct | 0 - 25<br>non indexable<br>Yes 1<br>Yes 1<br>Yes 1<br>Yes 1<br>Yes 1<br>Yes 1<br>Yes 1<br>Yes 1<br>Yes 1<br>Yes 2<br>Yes 1<br>Yes 2<br>Yes 2   | s Dec<br>owner Exte<br>auit-In<br>auit-In<br>auit-In<br>auit-In<br>auit-In<br>auit-In<br>auit-In<br>auit-In<br>auit-In<br>auit-In                                                                                                    | 0 - 255<br>b types. Heap items<br>inded Info<br>mail serial server po<br>nore Local I/O Mast | Built-In<br>a arc referenced I<br>rt : @IntSerial<br>er : @LocalIOMas                       | *           | Edit Heap Item Deleté Heap Item Total Items: 34                          |
|                                | Size =<br>Heap I<br>MSG<br>ERR<br>SysNv<br>SysDv<br>IntSe<br>IntSe<br>IntSe<br>Serial<br>Serial<br>Serial<br>Starth | 128 bytes : Sy<br>items Hcop<br>items<br>e<br>ame<br>esc<br>waTCPServer<br>isiaServer<br>isiaServer | stem status bits<br>items are single instance,<br>rowne with no index.<br>Data Type<br>String Struct<br>String Struct<br>String Struct<br>String Struct<br>String Struct<br>Server Struct<br>Server Struct<br>Stream Struct<br>String Struct<br>String Struct                                                                                                    | 0 - 25<br>Retentive 1<br>Yes 1<br>Yes 1                                                                                                    | s Dec<br>structured dat<br>Downer Exte<br>Suit-In<br>Suit-In<br>Sui | 0 - 255<br>a types. Heap items<br>inded Info                                                 | Built-In<br>a are referenced l<br>rt : @IntSerial<br>er : @LocalIOMas<br>ased file system : | *           | Edit Heap Item<br>Delete Heap Item<br>Total Items: 74<br>Max Items: 1024 |

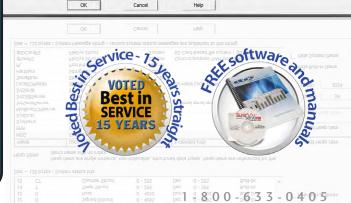

#### Organize your code with outstanding program management tools

Do-more supports straight ladder logic, tasks, subroutines, and stage structures for a best-of-all-worlds approach that simplifies code and makes troubleshooting easier.

Code can be broken up into Programs, Tasks, Subroutines and Interrupt Service Routines:

- Programs run based on events
- Tasks run when called; once, continuously, or at user-defined intervals Subroutines are called from other code blocks
- Interrupt Service Routines (ISR) are called when an interrupt trigger is activated

Code blocks can be suspended to isolate code; stages can be enabled or disabled.

Get flexible, powerful control over your program code execution.

- Assign code blocks to a fixed timeslice Define "yield points" for logical pauses
- Define priorities and order of execution

#### \$Main Initialize DailyReport Diagnostics Sequencer Alarming

#### Convenient project browser

All project files are stored on board the CPU - no more searching for the old laptop with the most recent copy of the program before you can fix your machine!

You can also store your own files with the disk-based version of the project to aid future improvement or troubleshooting efforts. Store PDF, HTML or virtually any file format (up to 10Mb) that you want to keep with the project for reference, or information to assist your coworkers or customers whenever they open the project.

The Project Browser makes it easy to select the code block you want to view or edit. System tasks are predefined for many common actions. Jump directly to any part of your code with just a few clicks.

The Do-more Designer software even supports "restore points", which are basically previous versions of your program that you saved at known good operation. It's nice to know that you can easily "roll back" your project if your development goes awry.

### 'Bumpless' Run-time Edits

Do-more Designer can download a new version of your code into the Do-more CPU and seamlessly switch to it at the beginning of the next scan. There is no need for any pause (however brief) that can wreak havoc on the operation of your machine or process.

Visit www.do-moreplc.com for more details on all the hardware and software features, and to view all of the informative videos.

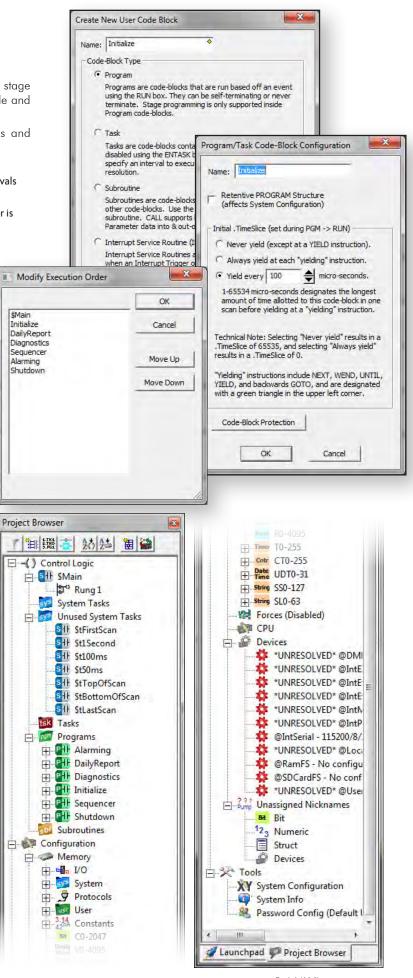

**BRX - Programmable Controller** 

mBRX-55

### FREE software that's designed around YOU

#### Your success is our success!

dollar we can out of your PLC purchase. We would much rather give you what you need to be successful with our products and in turn keep you coming back. That's why we never charge a dime for the Do-more Designer programming software. This software was designed to not only be easy to use but to provide the tools you need to get the most out of your BRX PLCs. We want you to be satisfied with your purchase, and paying extra for software just isn't that satisfying!

Download the fully-functional (no demo) software at www. BRXPLC.com and try it out. You'll be surprised at how robust FREE can be.

At AutomationDirect, we aren't interested in squeezing every And don't forget we also include a certificate for 30 days of free online training with every BRX CPU or starter kit purchased.

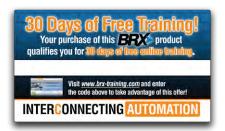

#### **CUSTOMER FEEDBACK**

"The Do-More software is more user friendly than any I have ever used before. PID, Modbus communications, Filters etc... All very easy to use!" **SK in ENDERBY, BC** 

the job done.

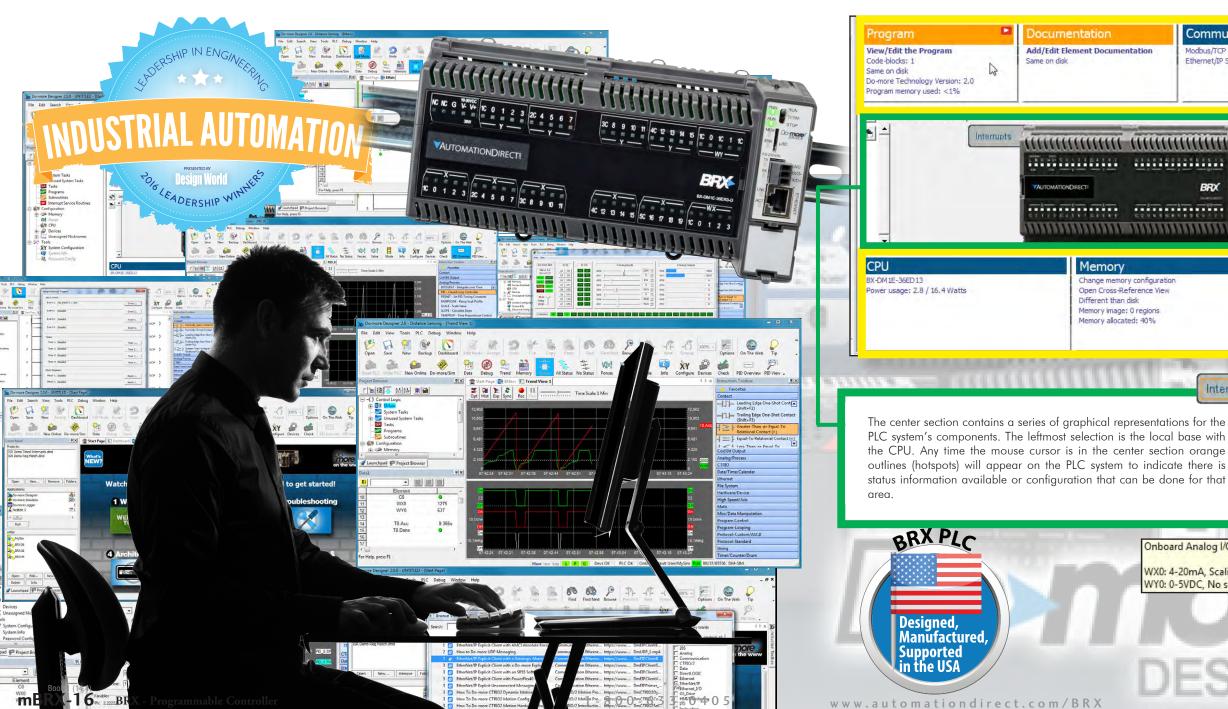

#### No Frustration Navigation

The Do-more Designer software is jam-packed with features and includes an intuitive software interface to make finding your way around easier than ever. The System Dashboard gives you real time project status such as enabled interrupts and used program memory percentage. It also provides interactive graphics and links that will take you directly to the feature you need to get

> The Dashboard is divided into 7 major sections (Program, Documentation, Communications, I/O, CPU, Memory and Devices). Each section has real-time status and configuration information with easy hyperlinks to the configuration screen or monitor tool you need.

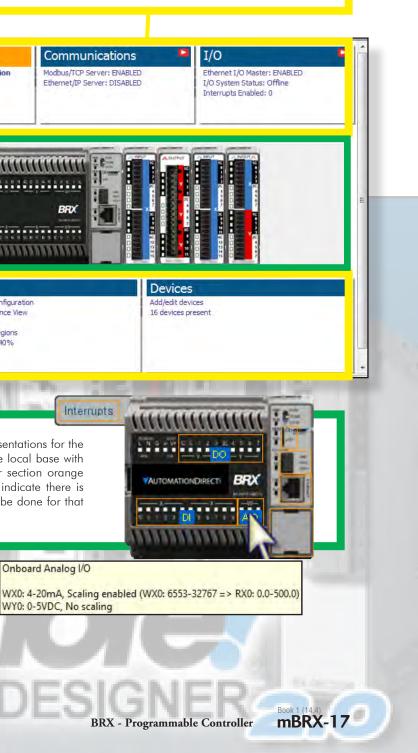

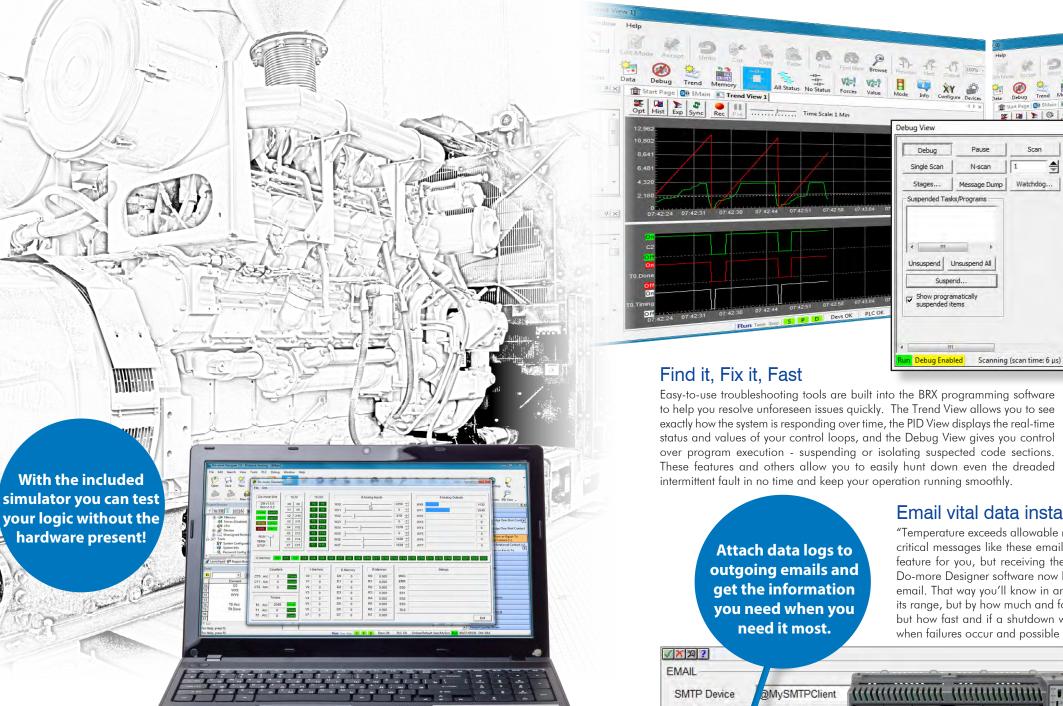

#### If it ain't broke, simulate it

When programming, there's nothing worse than implementing an obvious improvement only to realize that another function was inadvertently broken in the process. Don't let that happen to you. With Do-more Designer, you get a PLC simulator that you can use in conjunction with the Data View to test code modifications before a simple improvement becomes a time-critical malfunction.

The time-saving simulator provides virtual inputs, outputs and memory locations that you need to test your control program without the hardware connected. This can jumpstart your project development on the front end and reduce unexpected errors when the system goes live. You can even test your communication configuration using the host PC's comm ports to ensure there are no surprises.

### www.BRXPLC.com

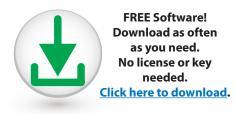

#### mBRX-18 BRX - Programmable Controller

1 - 8 0 0 - 6 3 3 - 0 4 0 5

#### stantly!

| Emai    | vitai    | data      | Ins |
|---------|----------|-----------|-----|
| "Temper | ature ex | ceeds all | owo |

able range"... "Tank level approaching overfill"... Getting critical messages like these emailed directly to you from your PLC may not be a new feature for you, but receiving these emails with data files attached probably is. The Do-more Designer software now has the ability to attach data log files to an outgoing email. That way you'll know in an instant that the temperature has not only exceeded its range, but by how much and for how long. Or, not only that the tank is overfilling, but how fast and if a shutdown was initiated. Information like this can be invaluable when failures occur and possible dangers arise.

|                         |                        | <u></u>                            | The second second second second second second second second second second second second second second second se |
|-------------------------|------------------------|------------------------------------|----------------------------------------------------------------------------------------------------|
| SMTP Device             | @MySMTPClient          |                                    | mmmm                                                                                                    |
| To Sup                  | visor@MyCompany        | NC NC G V-V- 1C 0 1 2 3 2C 4 5 6 7 | 30 8 9 10 11 40 12 13 14 15 10 0 10 1 10                                                                        |
| ⊏Cc 🛄                   |                        | VAUTOMATION DIRECT!                | POX                                                                                                    |
| 🗆 Всс 🔤                 |                        |                                    | BX.CONT.MICODO                                                                                                  |
| Subject 🕎 🕅             | V PRESSURE ALARM       | 1C 0 1 2 3 2C 4 5 5 7 3C 8 9 10 11 | 40 12 13 14 15 50 16 17 18 19 10 0 1 2                                                                          |
| Automat ally            | insert space after eac |                                    | CHIIIIIIIIIIIIIIIIIIIIIIIIIIIIIIIIIIII                                                                          |
| Message                 |                        |                                    |                                                                                                    |
| "Low Pre/sure A<br>"R1  | larm triggered at "D7  | "hours "D8 "minutes.               | Current value "R0 "belo                                                                                         |
|                         |                        |                                    |                                                                                                    |
|                         |                        |                                    | Current value "R0 "belo<br>eturn (only during edit)                                                             |
| "R1                     |                        |                                    |                                                                                                    |
| "R1<br>- I⊄ Attach File | Use Ctrl+Ente          |                                    |                                                                                                    |

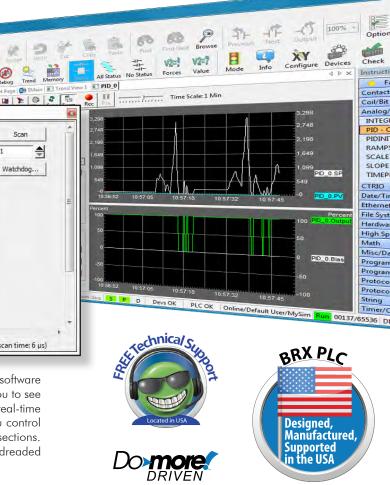

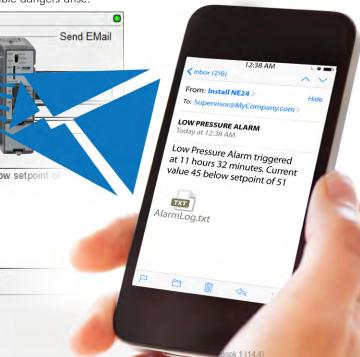

BRX - Programmable Controller

**mBRX-19** 

mBRX-20 **BRX - Programmable Controller** 

RatchData1 DMD

New Remove Folds

Element Status

Open

Run

Do-more Designer 2.0.0 - UNTITLED - [Start Page]

# Quick-start videos, embedded directly in the software, get you up and rolling in minutes!

Get help in an instant with direct access to a huge video library

The Do-more Designer software includes a video help browser for quick access to our library of instructional videos. If you need help with EtherNet/IP, motion and many more topics, just filter the results, click the video, and get help instantly.

|      |     |                                                                                                    | LC<br>WWARE                                    |                   |                                  |
|------|-----|----------------------------------------------------------------------------------------------------|------------------------------------------------|-------------------|----------------------------------|
| _    |     | Plus! A hug<br>expanding o<br>video library<br>accessible f                                                     | online<br>V                                    |                   | in th                            |
|      | (54 | e Videos                                                                                                    |                                                | _                 | -                                |
| rch: | 1   |                                                                                                    | Show related v                                 | ideos of selected | video                            |
| ¥    |     | Title                                                                                                    | Key Words                                      | www               | Local Name                       |
| 1    |     | <ul> <li>EtherNet/IP Explicit Client with AMCI Absolute Encod.</li> <li>How to Do-more UDP Messaging</li> </ul> | Communication Etherne<br>Communication Etherne |                   |                                  |
| 3    | 1   | B EtherNet/IP Explicit Client with a Datalogic Matrix 210,.                                                     |                                                |                   | Contraction of the second second |

Ethernet Ethernet I/O I/O... https://www

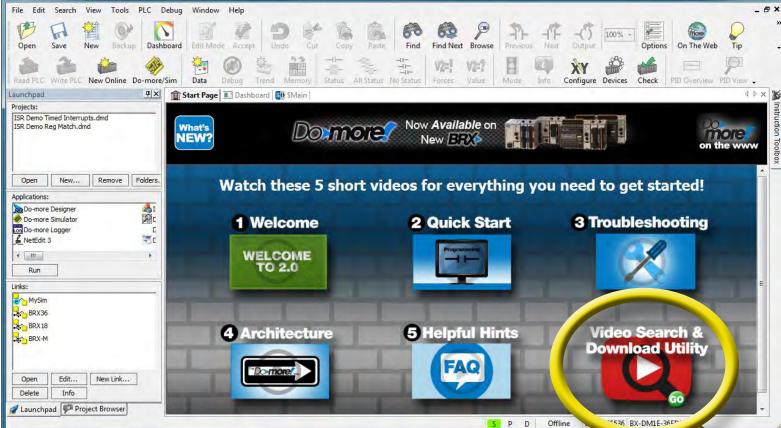

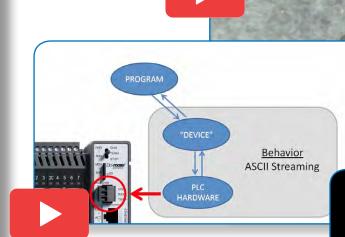

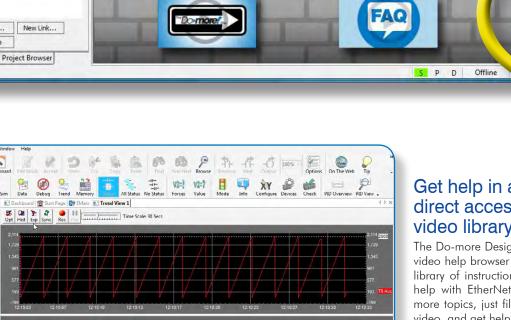

1 - 8 0 0 - 6 3 3 - 0 4 0 5

3 🖻

Search:

EtherNet/IP Explicit Client with an SR55 Soft Starter

3 1 How To Do-more CTRIO2 Dynamic Motion

3 A How To Do-more CTRIO2 Motion Config and JOG

3 B How To Do-more CTRIO2 Motion Hardware Setup

3 a How To Do-more CTRIO2 Motion Using Encoders

5

3 3 How To Do-more CTRIO2 Motion Using Limits

3 3 How To Do-more CTRIO2 Trapezoid Moves

14 [] Ethernet I/O - GS Drives Advanced

14 A Ethernet I/O - GS Drives Intro

14 A Ethernet I/O - Troubleshooting

14 Ethernet I/O - Ouick Start

ocal Video Folder: C:\Do-more\Video

Play

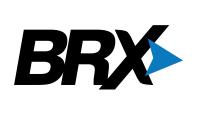

\_ 🗆 🗙

**Five quick start** videos embedded in the programming software help you get started quickly.

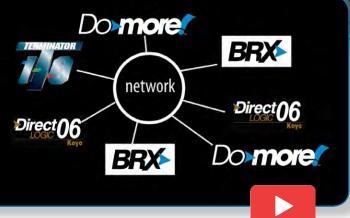

RUP

ANR

### he software

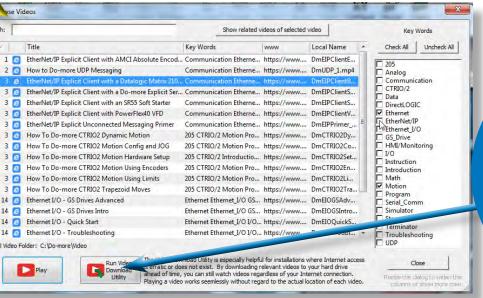

You can also download the videos you want and watch them whenever you choose. Perfect for job sites with no Internet access.

mBRX-21

**BRX - Programmable Controller** 

### Let our instructional videos show you how

Enhanced video help has also been incorporated into the see a quick video explanation of how the instruction works and/ instruction set of Do-more Designer. If you need assistance with or how it needs to be configured. an instruction, now you can select the video icon (if available) to

### **1. Open Function Block Instruction** 2. Click "play video" icon 🕨 **3. Video will open and play** (internet connection required)

When ena 2 EERLINK publishes its designar blocks, and 2 scribes to all remotely published Do-more Designer 2.0.0 - UNTITLED - [\$Main] below, check any PL memory block(s) this PLC p Edit Search View Tools PLC Debug Window Help Block 0: PL0-PL15 Unde Open Save Block 1: PL16-PL31 VE V/s7 11 XY -Block 2: PL32-PL47 New Online Do-more/Sim Data Configure Check Block 3: PL48-PL63 🕂 🗶 🏦 Start Page 🚺 Dashboard 🗿 Start Page D X Inst Block 4: PL64-PL79 1 🔠 🐺 🚠 🕺 🏞 🗃 🎬 Favo Contact Block 5: PL80-PL95 are Data w/PLCs -() Control Logic PEERLINK Publish Blocks Block 6: PL96-PL111 Block 0: PLO-PL15 -1-Block 1: PI 16-PI 31 Block 7: PL112-PL127 Block 2: PL32-PL47 -11-Tasks Programs Block 6: PL96-PL111 -11-Block 10: PL160-PL1 Trailing Edg (Shift+F3) Block 11: PL176-PL191 Subroutine Block 12: PL192-PL207 Interrupt Service Routines - - Greater-Than-d **Relational** Co Configuration MATH I - I Equal To Pal H Memory D1 Coil/Bit Output 2 Calculate Expression Forces MATH Result Analog/Process Result CPU Expression Expression SQRT((D1/D2)\*(D2/D3)) CTRIO 🕂 🦨 Devices SQRT((D1/D2)\*(D2/D3)) Date/Time/Calendar 227 Unassigned Nicknames 中 Ethernet Tools 3 GS EDrive Register Read XY System Configuration GSREGRD File System @GSDR1 \$GSDR1 . Device Hardware/Device Structure High Speed/Axis Row# Register P21.00: Status Monitor 1 Destination Math Misc/Data Manipulation 2 P21.01: Status Monitor 2 V1 3 P21.07: Motor RPM Program Control P21.11: % Load Program-Looping On Success, Set bit Protocol-Custom/ASCII On Error Set bit C1 Use Ctrl+Enter to embed carriage-return (only during edit) Protocol-Standard String C101 Zaunchpad Project Browser Timer/Counter/Drun ------For Help, press F1 D Offline 00153/65536 BX-DM1E-36 X x 2

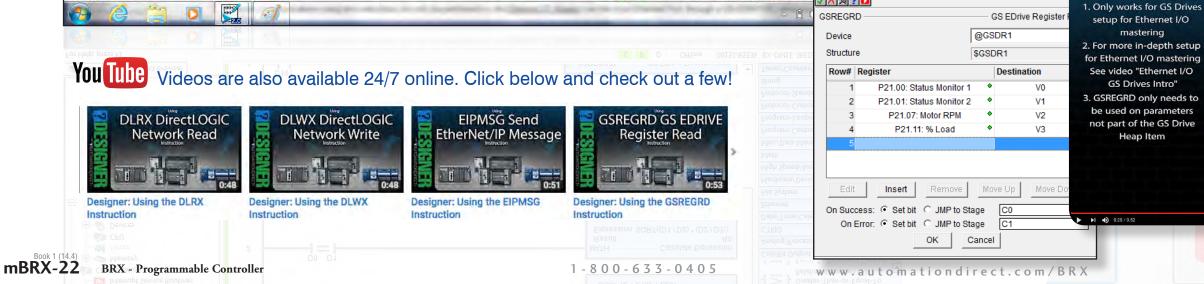

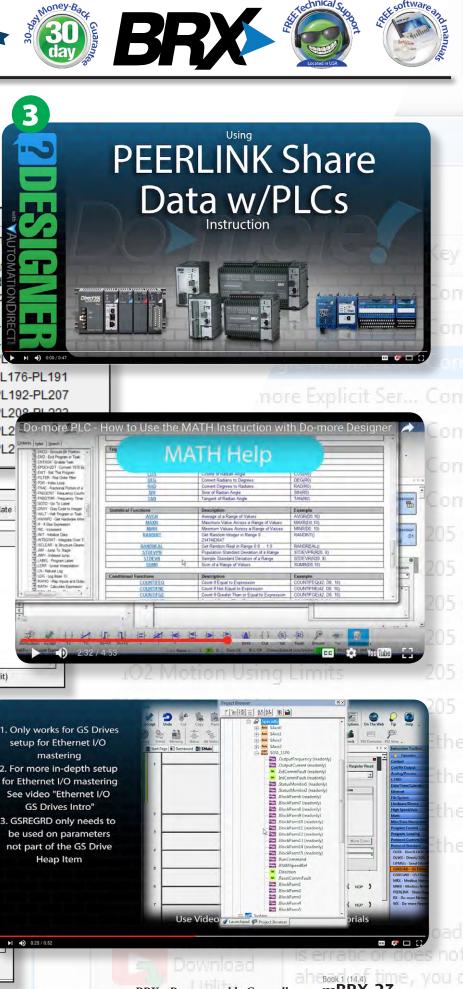

2 YEAR

S

Block 10: PL • • •

Block 11: PL176-PL191

Block 12: PL192-PL207

Calculate

Block 8: PL

Block 9: PL

Block 13: PL20

Block 14: PL2

Block 15: PL2

3

2

Short 30-60 second

videos to help you

when you need it.

🗸 📉 🎘 🚺 🕵

PEERLINK

BRX - Programmable Controller mBRX-23